# Administering Cisco Contact Center Enterprise (CCEA) v1.0

## **What you'll learn in this course**

The **Administering Cisco Contact Center Enterprise (CCEA)** v1.0 course teaches you the contextual information around call flow between components in the Cisco® Unified Contact Center Enterprise (UCCE) solution including intelligent contact routing, call treatment, network-to-desktop Computer Telephony Integration (CTI), and multichannel contact management over an IP infrastructure. You receive hands-on practice using administrative tools to perform routine adds, moves, and changes in an inbound contact center environment.

# **Course duration**

- Instructor-led training: 4 days in the classroom
- Virtual instructor-led training: 4 days of web-based classes

# **How you'll benefit**

This class will help you:

- Leverage the Cisco Unified Contact Center Enterprise (UCCE) for a smooth integration of inbound and outbound voice applications to support multiple communication channels.
- Manage a multichannel contact functionality with IP telephony as a unified solution to rapidly deploy within a distributed contact center infrastructure.

# **Who should enroll**

- Account and project managers
- Contact Center Enterprise (CCE) administrators
- Deployment engineers
- Technical sales

# **How to enroll**

#### **Instructor-led training**

• Find a class at th[e Cisco Learning Locator.](https://learninglocator.cloudapps.cisco.com/#/course-details/8825)

## **Technology areas**

.

• Collaboration

# **Course details**

#### **Objectives**

After taking this course, you should be able to:

- Navigate CCE configuration and scripting tools
- Configure a dialed number, call type, and media routing domain
- Build a basic Cisco Intelligent Contact Management (ICM) script
- Configure agents and skill groups
- Configure basic Interactive Voice Response (IVR) functionality
- Implement attributes and precision queues
- Configure Ring-No-Answer (RONA) using CCE configuration tools
- Configure and populate an agent team and primary supervisor
- Improve agent efficiency through finesse enhancements
- Build and test a basic Voice XML (VXML) application
- Implement roles, departments, and business hours
- Run Cisco Unified Intelligence Center (CUIC) reports using the Reporting tool

#### **Prerequisites**

To fully benefit from this course, you should have the following knowledge:

- Basic knowledge of networking (Windows Active Directory, SQL) and components (servers, routers, switch) is helpful but not required
- Working knowledge of Unified Communications Manager and voice gateways
- Basic understanding of Cisco Unified Contact Center Enterprise architecture and operation

Recommended Cisco offerings that may help you meet these prerequisites:

- **Understanding Cisco Contact Center Enterprise Foundations (CCEF)**
- **Implementing and Operating Cisco Collaboration Core Technologies (CLCOR)**
- **Understanding Cisco Collaboration Foundations (CLFNDU)**

### **Outline**

- Cisco Unified Contact Center Review
	- Contact Center Basics
	- Components and Architecture
- Deploying Basic Call Settings
	- Associate Basic Call Settings
	- Explore Media Routing Domains
- Building a Basic Cisco Unified Contact Center Enterprise Script
	- Introduce Script Editor
	- Use Script Editor Nodes
- Configuring Basic Agent Functionality
	- Introduce Agent Functionality
	- Configure Agent Desk Settings
- Configuring Basic Call Treatment and Queuing
	- Explore Media Server and Files
	- Introduce Microapps
- Implementing Precision Routing
	- Introduce Precision Routing Basics
	- Examine the Migration Path
- Configuring RONA Support
	- Introduce RONA Functionality
	- Identify RONA Timeout Considerations
- Configuring Agent Teams and Supervisors
	- Configuring Teams and Supervisors
	- Explore Agent Roles
- Administering the Cisco Finesse Desktop
	- Administering Cisco Finesse Desktop
	- Introduce Cisco Finesse Administration
- Implementing Voice XML Applications
	- Introduce VXML
	- Build a Basic Call Studio Project
- Configuring Roles, Departments, and Business Hours
	- Examine Post-Call Survey Functionality
	- Configure Post-Call Survey
- Running Unified CC Enterprise Reports with Unified Intelligence Center (IC)
	- Configure Unified CC Enterprise Administrators
	- Configure Departments

#### **Lab Exercises**

- Navigate CCE Discovery Architecture and Components
- Explore ICM Configuration Tools
- Administering ICM Dialed Numbers and Call Types
- Prepare a Basic Label Script
- Using ICM Tools for ICM Scripts
- Configure ICM for Basic Agent and Skill Group Functionality
- Configure UCM for Agent Functionality
- Test Basic Skill Group Functionality in an ICM Script
- Examine Media Files and Variables in ICM Scripts
- Build Basic ICM Scripts with MicroApps
- Configure and Implement Precision Routing
- Configure RONA
- Configure Agent Teams and Supervisors
- Cisco Finesse Administration
- Configure VXML Server and Install Call Studio
- Create and Deploy a Call Studio Project
- Integrate VXML Applications with a Unified CC Enterprise Script
- Configuring Roles, Departments, and Business Hours
- Run Unified IC Stock Reports

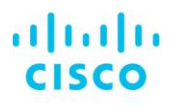

Americas Headquarters Cisco Systems, Inc. San Jose, CA

Asia Pacific Headquarters Cisco Systems (USA) Pte. Ltd. Singapore

**Furope Headquarters** Cisco Systems International BV Amsterdam, The Netherlands

Cisco has more than 200 offices worldwide. Addresses, phone numbers, and fax numbers are listed on the Cisco Website at www.cisco.com/go/offices.

Cisco and the Cisco logo are trademarks or registered trademarks of Cisco and/or its affiliates in the U.S. and other countries. To view a list of Cisco trademarks, The use of the word partner does go to this URL: https:// not imply a partnership relationship between Cisco and any other company. (1110R)

**Course content is dynamic and subject to change without notice.**

© 2020 Cisco and/or its affiliates. All rights reserved. **CCEA\_1-0** C22-744467-00 11/20